## How to Make a Colorize Render in Photoshop

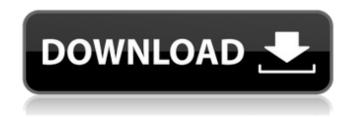

Download Neural Filter Photoshop 2021 Crack+ [32|64bit]

This article is the first part of a three-part series detailing Photoshop's features and their use. If you are new to Photoshop and need to brush up on its basic features, this article is for you. For a more detailed explanation of the various functions and

how to use them, check out Part 2 of this article. Part 3 will be available next week, and will cover the more advanced techniques. Cisco Unified Service Gateway The Cisco Unified Service Gateway is a service solution that enables service providers to offer multiple services (voice, data, and video) to customers over a single unified network. It enables businesses to provide a single connection to the Internet for multiple services and also provides a unified policy and management center for a user's service experience. A Cisco Unified Service Gateway is an equipment and a software platform based on Cisco's IPSec technology that enables service providers to offer multiple services (voice, data, and video) to their customers over a single unified network. In this way, the new

interface enables businesses to provide a single connection to the Internet for multiple services and also provides a unified policy and management center for a user's service experience. The first Cisco Unified Service Gateway implementation was launched in August 2008. As of May 2012, the service is available in 15 countries, with more than 15 deployments. Cisco Unified Service Gateway is built on a system architecture based on Cisco Advanced Services Virtualization, an application virtualization platform developed in conjunction with VMware. Its goal is to enable service providers to offer the integration and flexibility required to efficiently extend services to end user customers. A Cisco Unified Service Gateway consists of a Cisco CSR1000v

Service Router, a Cisco CSR1000v Media Processor Unit, a Cisco CSR1000v Media Processor Switch, a Cisco Service Processor, a Cisco Media Switch Controller and an application virtualization platform such as VMware or Citrix XenApp. The service router provides packet routing, IPSec processing, quality of service (QoS), and per-service rate-limiting. Media processors offer the resources required to efficiently provide QoS for various media types and flow policies. This functionality is enhanced by Media Processor units connected together as a Cisco CSR1000v Media Processor Switch. The switch supports many types of media, including voice, video, and data. Media processors connect to the service router, as well as the Service Processor and Media Switch

Controller. The service processor has been designed to provide network services such as mobility, packet routing, and an interface to the

Download Neural Filter Photoshop 2021 Crack + Patch With Serial Key Download For PC

List of Photoshop Elements features Layers Work with layers in Photoshop Elements, like in Photoshop. Some Photoshop Elements features are only available with layers. Take a look at the screenshot above. There are a total of 16 layers that can be arranged freely, allowing you to make complicated adjustments to your image. The main page displays the 16 layers and lets you drag them. Selecting and adding an image Photoshop Elements is more than just a graphics editor, it also contains a photo

editor. From the main menu, you can select the "Insert" command and then choose the photo you want to insert in your document. When you insert an image into a document, it appears on your screen and you can decide where to place it in the document. You can rotate it, zoom in and out, crop it or change the colours of it. Above you can see a screenshot of the editor. The red, blue and green boxes are displaying the picture that I selected and where it will appear in the document. If you press the "Crop" button, the image will be cropped to display only the part where you want to display it. The settings in the left pane allow you to modify the image by adjusting its contrast, or colour, brightness, saturation or hue. You can also use layers to apply different effects to the image. This process is also called

"masking", as you can see in the screenshot above. The paintbrush in the right pane allows you to change the colour of the image. You can also use the various filters, effects and brushes you find in the paintbrush to make the image look like a painting or a photograph. To do that, click the "Filters and Effects" button on the top left and then select the filter you want to use. You can also click the "Brushes" button and choose from the various brushes available in your copy of Photoshop Elements. You can do all this in one or two clicks and if you want to undo, the "Undo" button remains accessible. Curves The "Curves" button, in the left pane of the interface, gives you access to an adjustment tool that allows you to change the brightness and contrast of your image or to apply

## special effects to it. The "Fill 05a79cecff"

What's Cookin' in the Kitchen: Serving up a guest As I've slowly been recovering from one of those cruises on which, when we finally got back to the country, I turned on the television and saw an ominous map of the country, informing me that snow was falling in the northwest, snow was falling in the southeast, snow was falling in the north, and snow was falling in the south. Snow was falling in places that were not known for snow. There were snowfall totals in the mid-20s. This was back in the early '80s. So I called my aunt in New York City, told her what was happening, and asked her to call the kids and let them know how strange and funny it was to live in a place where it could

snow, how wonderful to have a snowman in the lawn, how upsetting to go to a store that suddenly can't be reached because there is snow falling, how not to notice that fall of snow but rather to notice with delight that the lawn looks lovely and white with snowflakes. My aunt is a smart, worldly, funny lady, and she thought it was a hoot, and she put it all together for me and notified the kids. So when we got back home, I was always full of this sense of excitement and how-dare-it-be-that-we-livein-a-place-where-we-can-have-snow. I was like a kid. I didn't understand why it was such a big deal, but it was, and I loved it. But I think it helped prepare me. My favorite hometown was Helen, N.C. I grew up in Newark, N.J., where my parents, who were farmers before they were farmers,

raised chickens and hogs and had a still. When it was time to get away from my hometown, they moved to Helen, where my dad taught high school. My dad grew up in Virginia and became a factory worker and then decided to go to college, and then became a country schoolteacher. I think that's always been attractive to him, that idea of helping other people. I think he always had that strong belief in community. And there was something about Helen, N.C., that was very special. It was still rural, but it had a sense of community, a sense of optimism and a sense of possibility. There were close family ties.

What's New in the Download Neural Filter Photoshop 2021?

Biochemical and enzymatic characterization

of recombinant human CD36/IIb. Human CD36/IIb is a type II integral membrane protein which has been shown to play a key role in the development of atherosclerotic lesions in the vascular system. We now report the biochemical and enzymatic characterization of recombinant human CD36/IIb produced in a baculovirus expression system. As seen with mouse CD36/IIb, human CD36/IIb is a soluble protein with an apparent molecular mass of 55 kDa. The affinity of purified human CD36/IIb for oxidized low density lipoprotein (OxLDL) is similar to that of the mouse protein. Glycophorin A and gHAP, respectively, are the major cell surface components recognized by human CD36/IIb, whereas the corresponding mouse protein was shown to specifically

bind OxLDL. Despite this similarity, there is no apparent interaction of human CD36/IIb with gHAP/LFA-3 and LFA-1 in contrast to the murine counterpart. In addition, neither human nor mouse CD36/IIb binds to human LFA-1. Direct binding of OxLDL to human CD36/IIb was demonstrated by competitive ELISA. Binding was inhibited by trinitrophenolboronic acid, indicating that muramyl peptide modifications of OxLDL were involved in the binding to human CD36/IIb. This is in contrast to murine CD36/IIb, which has been shown to specifically recognize muramyl peptides. These results are discussed in terms of the role of CD36/IIb in the formation of atherosclerotic lesions. The Minnesota State Teachers Association has filed an unfair

labor practice complaint against the Minnesota Department of Human Services, alleging that the agency's treatment of the union's bargaining representative violates its rights under the law. The complaint was filed with the Department of Labor and Industry after the union met with the agency in the last week of April without the presence of the second of the union's attorneys and without the union's consent, according to the complaint. Hennepin County District Judge Jacqueline Anderson denied the union's request to hold a prehearing hearing on the complaint, ruling that she couldn't guarantee that the union would receive a fair hearing. "I will deny the hearing request," Anderson said Monday, adding that she was prepared to issue a decision

**System Requirements For Download Neural Filter Photoshop 2021:** 

Supported platforms: Windows 7/8/8.1/10 (32-bit & 64-bit), Mac OSX 10.8.x or higher (64-bit). Minimum: Processor: Intel® Core<sup>TM</sup> 2 Duo, 2.5 GHz or faster Memory: 4GB RAM (Windows) or 8GB RAM (MacOS) Graphics: Nvidia GeForce GTX 650 or higher Additional Notes: Each piece of content can only be played in the mode listed in the product details.

https://aulagarema.milaulas.com/blog/index.php?entryid=18520

https://ourlittlelab.com/photoshop-key-2021/

https://ecageophysics.com/2022/07/01/free-vector-graphics/

https://studygoodenglish.com/course/blog/index.php?entryid=2096

https://secretcs2020.com/wp-content/uploads/2022/07/Photoshop Cs6 Shortcut Keys Pdf Download.pdf

https://mamaken.site/wp-content/uploads/2022/07/download\_photoshop\_cc\_mod\_apk.pdf

http://capabiliaexpertshub.com/free-image-resizing-plugins/

https://sprachennetz.org/advert/8-passport-size-photo-action-download-free/

http://www.360sport.it/advert/photoshop-and-lightroom-download-full-version/

 $\underline{https://www.tailormade-logistics.com/sites/default/files/webform/software-download-adobe-photoshop.pdf}$ 

https://www.publishing.wang/archives/4051

 $\underline{https://www.marshfield-ma.gov/sites/g/files/vyhlif3416/f/pages/final\_fy23\_budget\_presentation\_powerpoint.pdf}$ 

https://buzau.org/wp-content/uploads/Photoshop\_CS6\_Free\_Download\_32\_Bit\_version\_for\_Windows\_7\_64\_Bit.pdf

https://vietnamnuoctoi.com/upload/files/2022/07/D7JmKEBahzyCizoApCec\_01\_631708d4d01084804ee5b347da7cd3b9\_file.p

https://vietnamnuoctoi.com/upload/files/2022/07/UD5uMqIaChrz33F9nBKZ\_01\_3d649cc7435d4699a3704d6ccd5221dc\_file.pdf

https://www.chimfab.com/wp-content/uploads/2022/06/download emoji for photoshop.pdf

https://lasdocas.cl/free-pack-of-81-photoshop-brushes-for-designers/

 $\frac{https://secure transcript solutions.com/wp-content/uploads/2022/07/valelyc.pdf}{https://gazetabilgoraj.pl/advert/photoshop-actions-for-retro-vintage-effects/}{https://pouss-mooc.fr/2022/07/01/photoshop-3d-modeling-library-download-free-backdrop-free/}$